**Using Lakehouse data at scale with Power BI. Featuring Power BI Direct Lake mode!**

**Benni De Jagere**

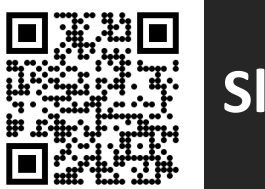

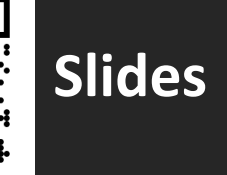

# **CAT**

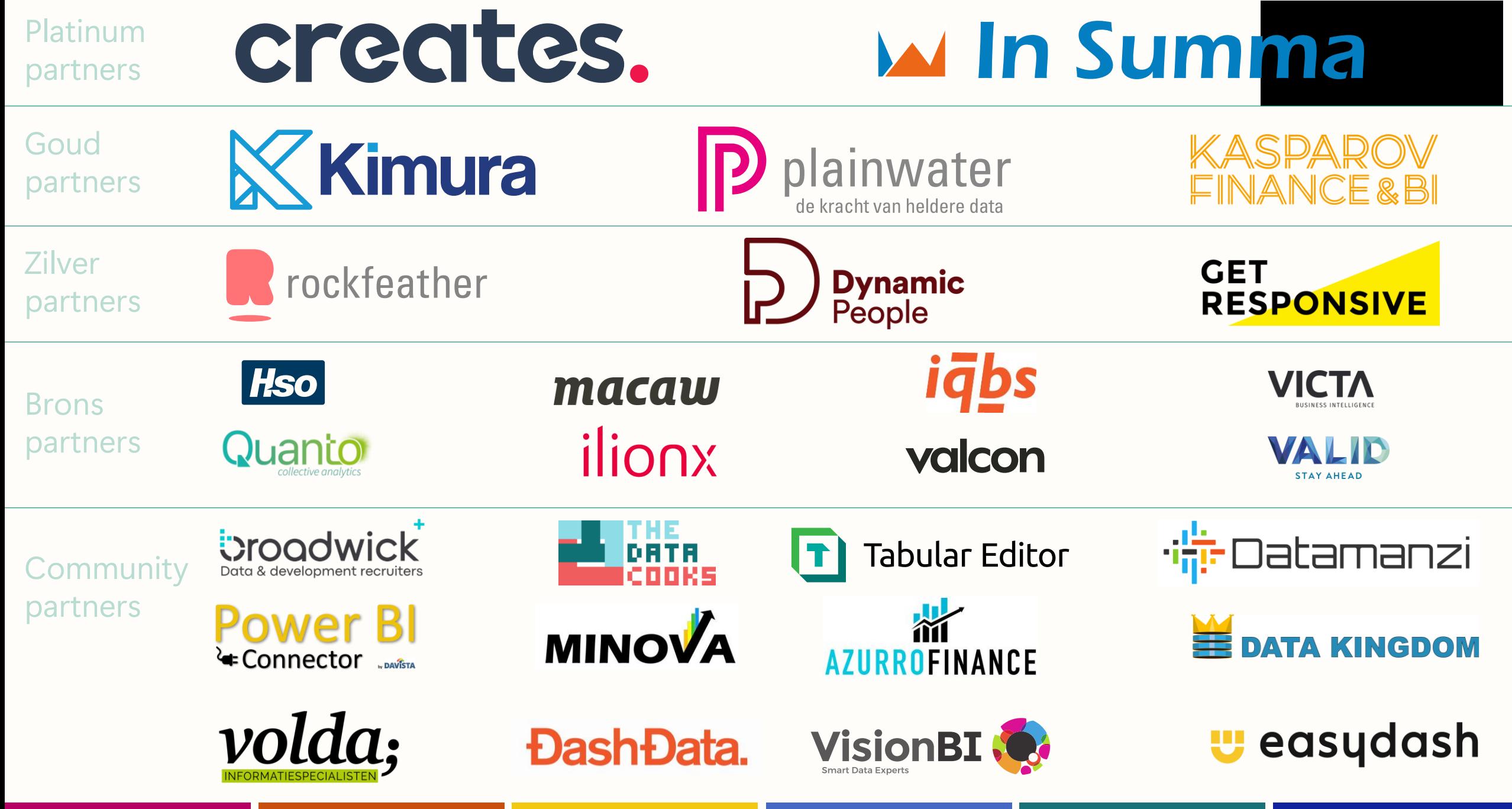

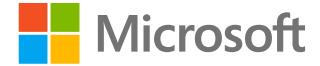

# **Benni De Jagere**

**Senior Program Manager | Fabric Customer Advisory Team ( FabricCAT )**

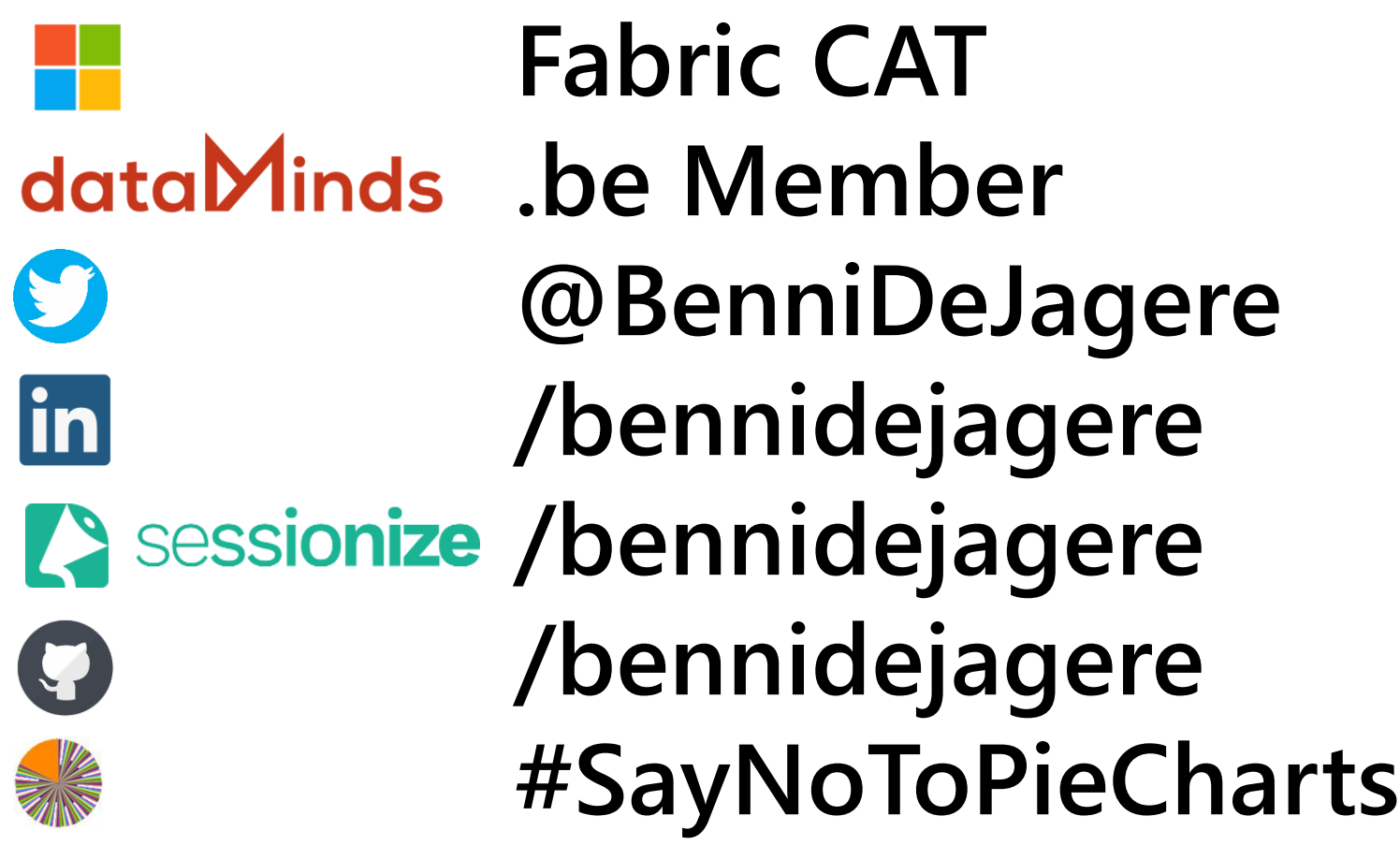

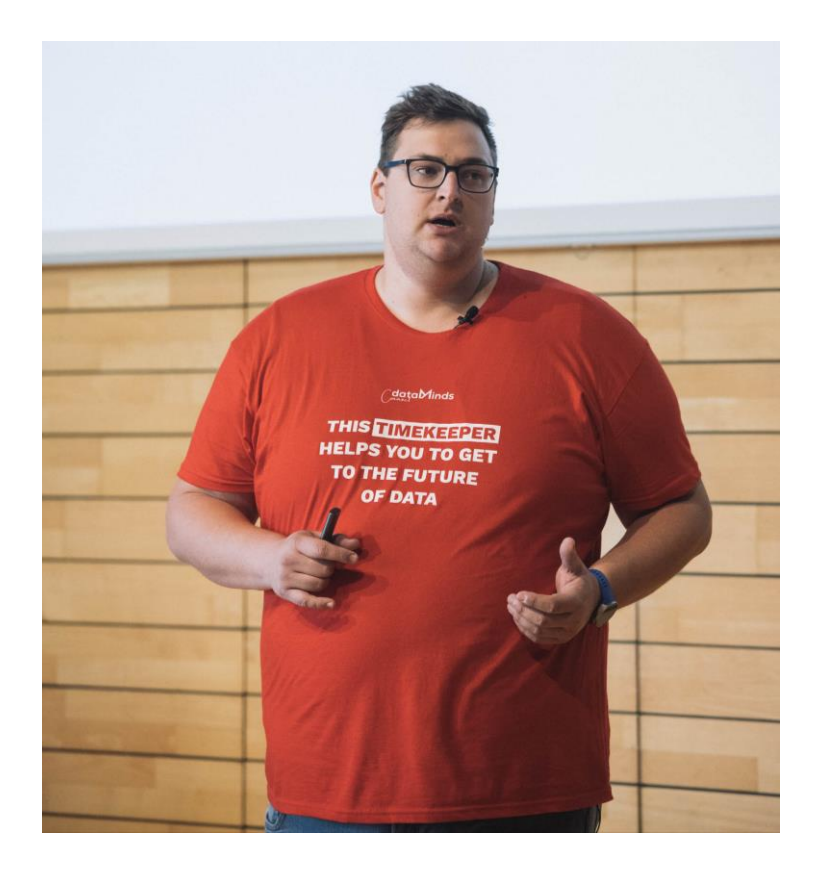

# **Session Objectives**

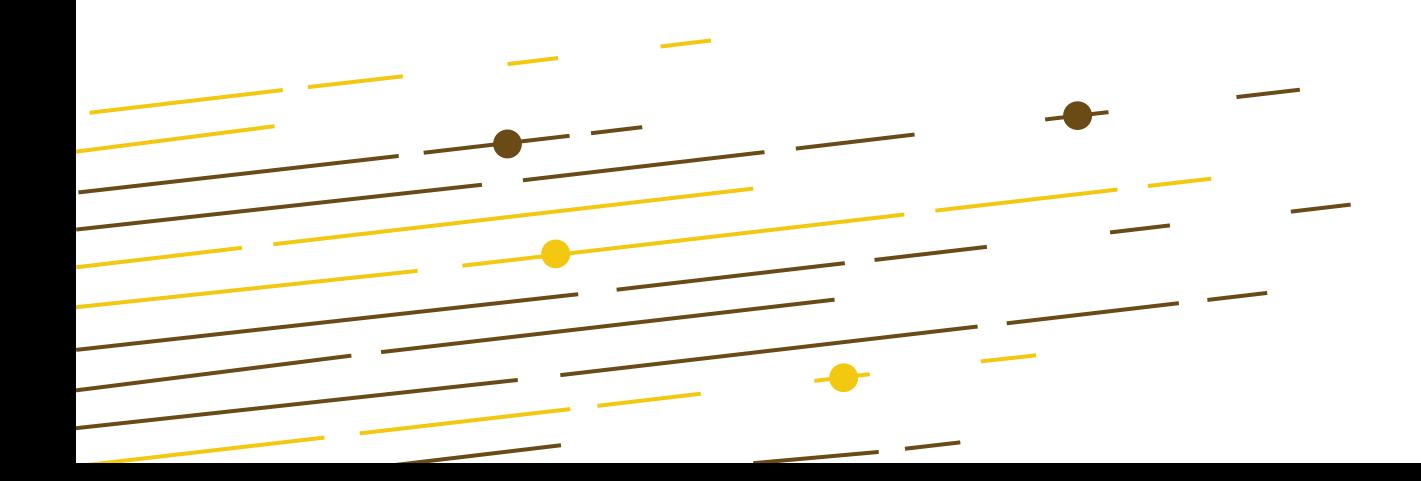

#### **Session Objectives**

- Introduce Fabric and OneLake
- Set the scene for Direct Lake
- $\cdot$  Take it for spin..  $\odot$

## **Introducing Fabric**

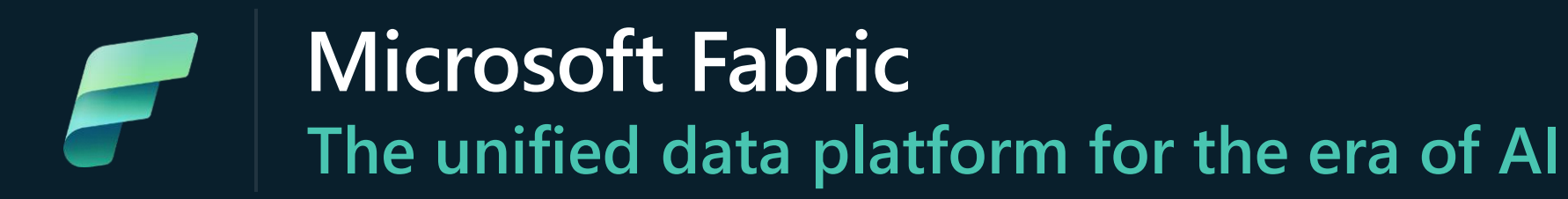

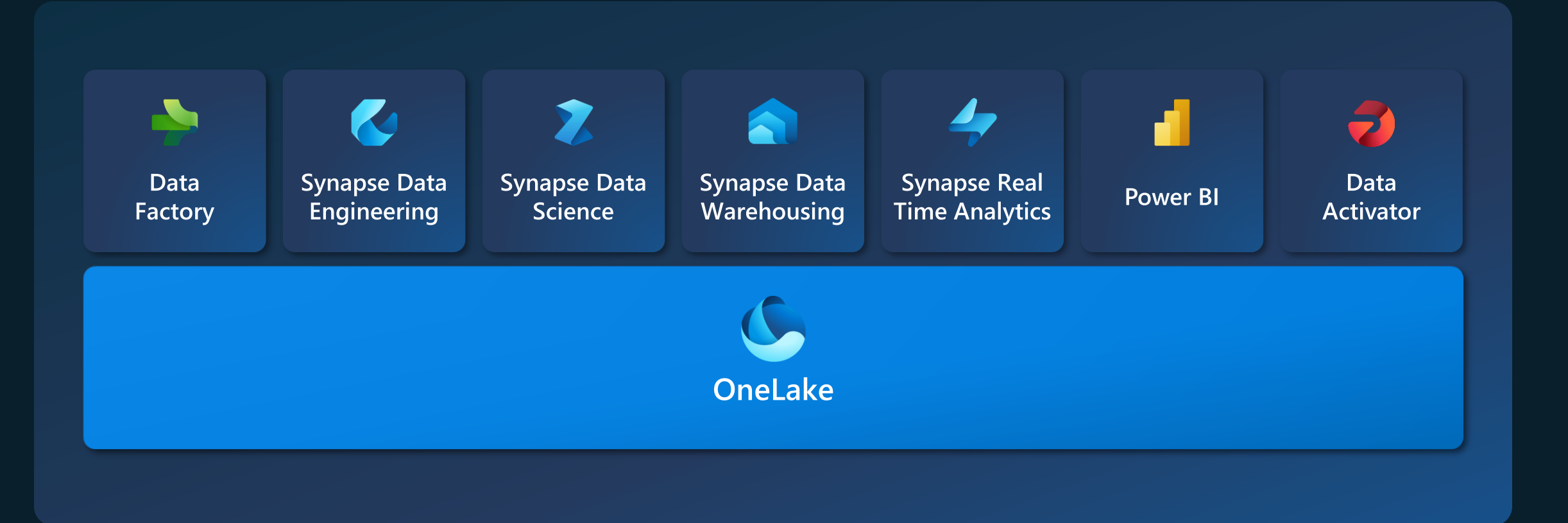

#### **One Copy for all computes Real separation of compute and storage**

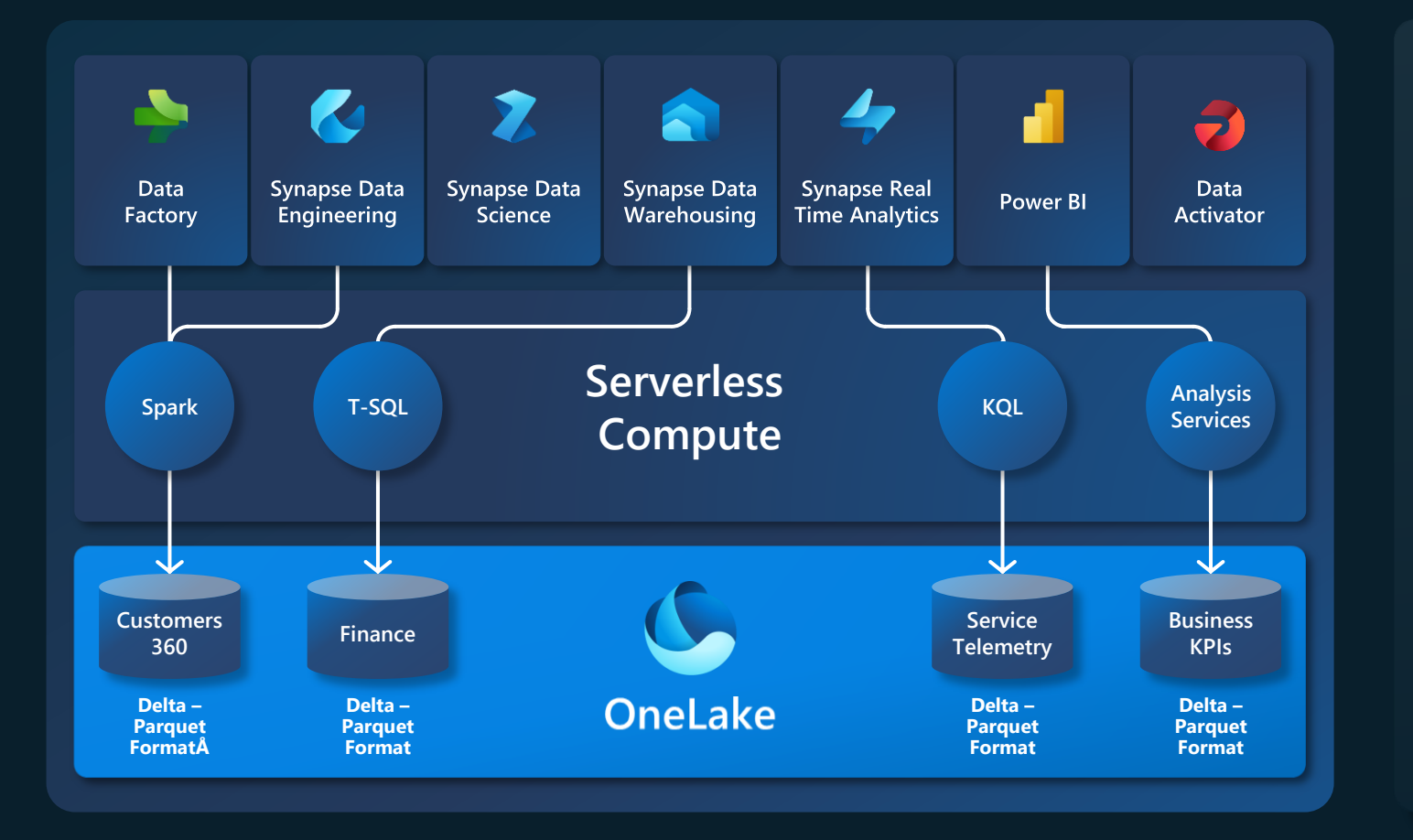

All the compute engines store their data automatically in OneLake

The data is stored in a single common format

Delta – Parquet, an open standards format, is the storage format for all tabular data in Fabric

Once data is stored in the lake, it is directly accessible by all the engines without needing any import/export

All the compute engines have been fully optimized to work with Delta Parquet as their native format

# Analysis Services Engine

#### Battle tested Analytics Engine **Technology**

- Enterprise grade analytics **engine** as a service
- Excellent query performance over massive data volumes
- Rich semantic modeling
- Interactive Exploration over even **TRILLIONS** of rows of data, by intelligent proactive caching of aggregates

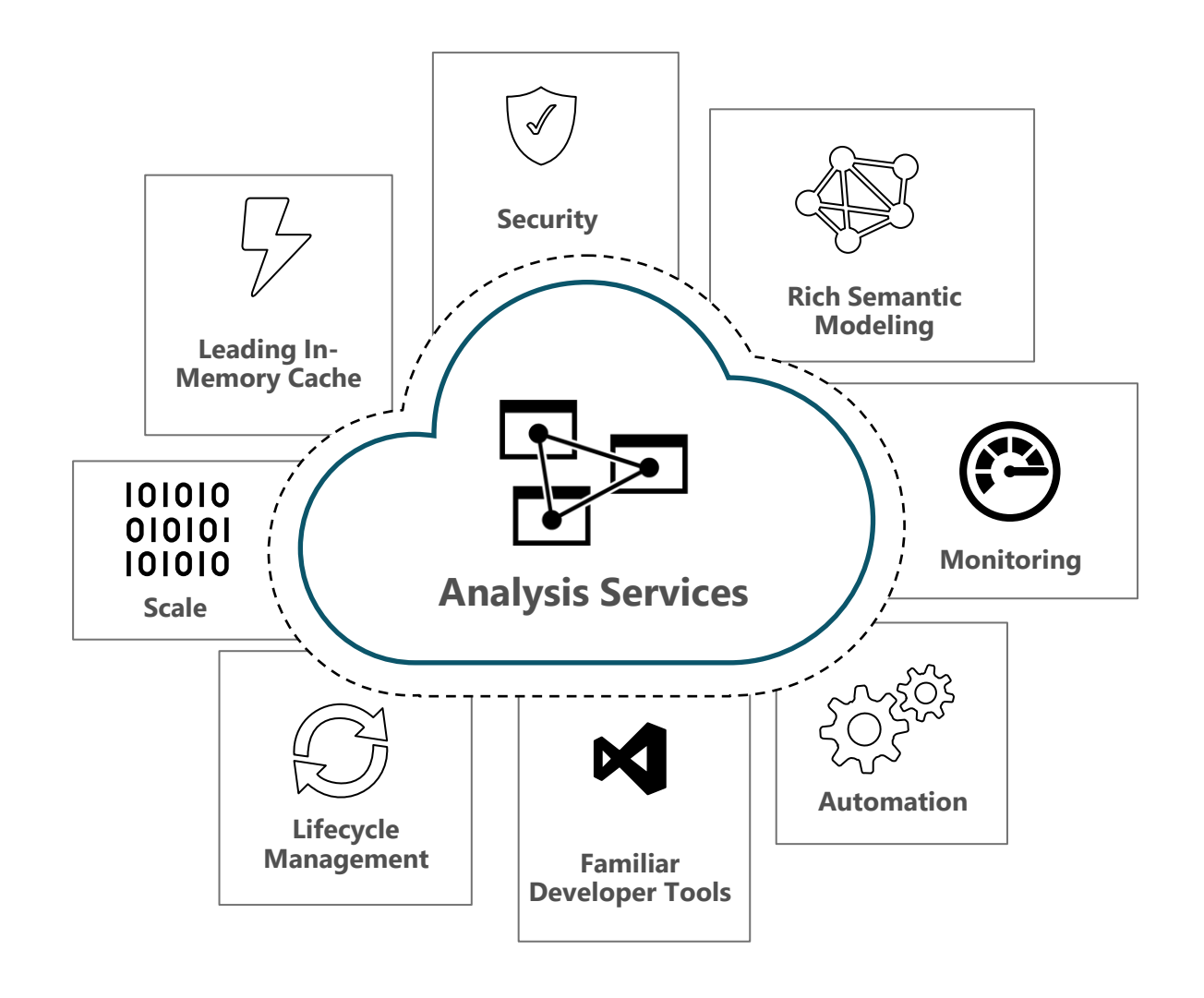

# Storage Modes

**Import:** Caches data into memory to deliver extremely fast performance using the **analysis services** database engine. The default mode when creating a new Power BI Desktop solution along with providing Data Modelers the most design flexibility.

**DirectQuery:** Does not import the data into memory, consists only of the metadata defining the structure. When the model is queried, native queries are used to retrieve data from the underlying data source.

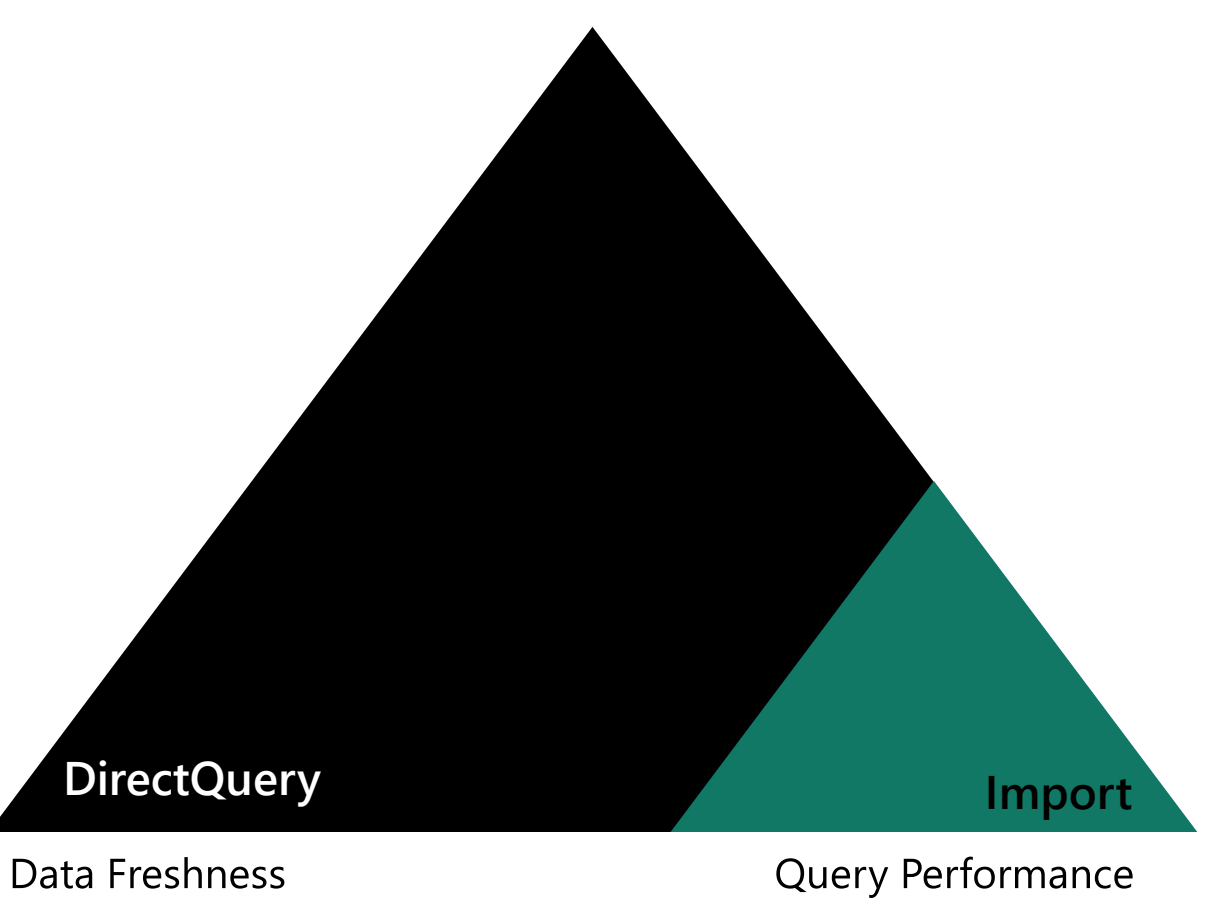

Changing the **Storage mode** of a table to **Import** is an irreversible operation. Once set, this property can't later be changed using Power BI Desktop.

(near real-time)

(Compressed and Optimized)

# Storage Modes

**Import:** Caches data into memory to deliver extremely fast performance using the **analysis services** database engine. The default mode when creating a new Power BI Desktop solution along with providing Data Modelers the most design flexibility.

**DirectQuery:** Does not import the data into memory, consists only of the metadata defining the structure. When the model is queried, native queries are used to retrieve data from the underlying data source.

**Dual:** Can act as either cached or not cached, depending on the context of the query that's submitted to the Power BI dataset. In some cases, you fulfill queries from cached data. In other cases, you fulfill queries by executing an ondemand query to the underlying data source.

Changing the **Storage mode** of a table to **Import** is an irreversible operation. Once set, this property can't later be changed to either **DirectQuery** or **Dual**  using Power BI Desktop.

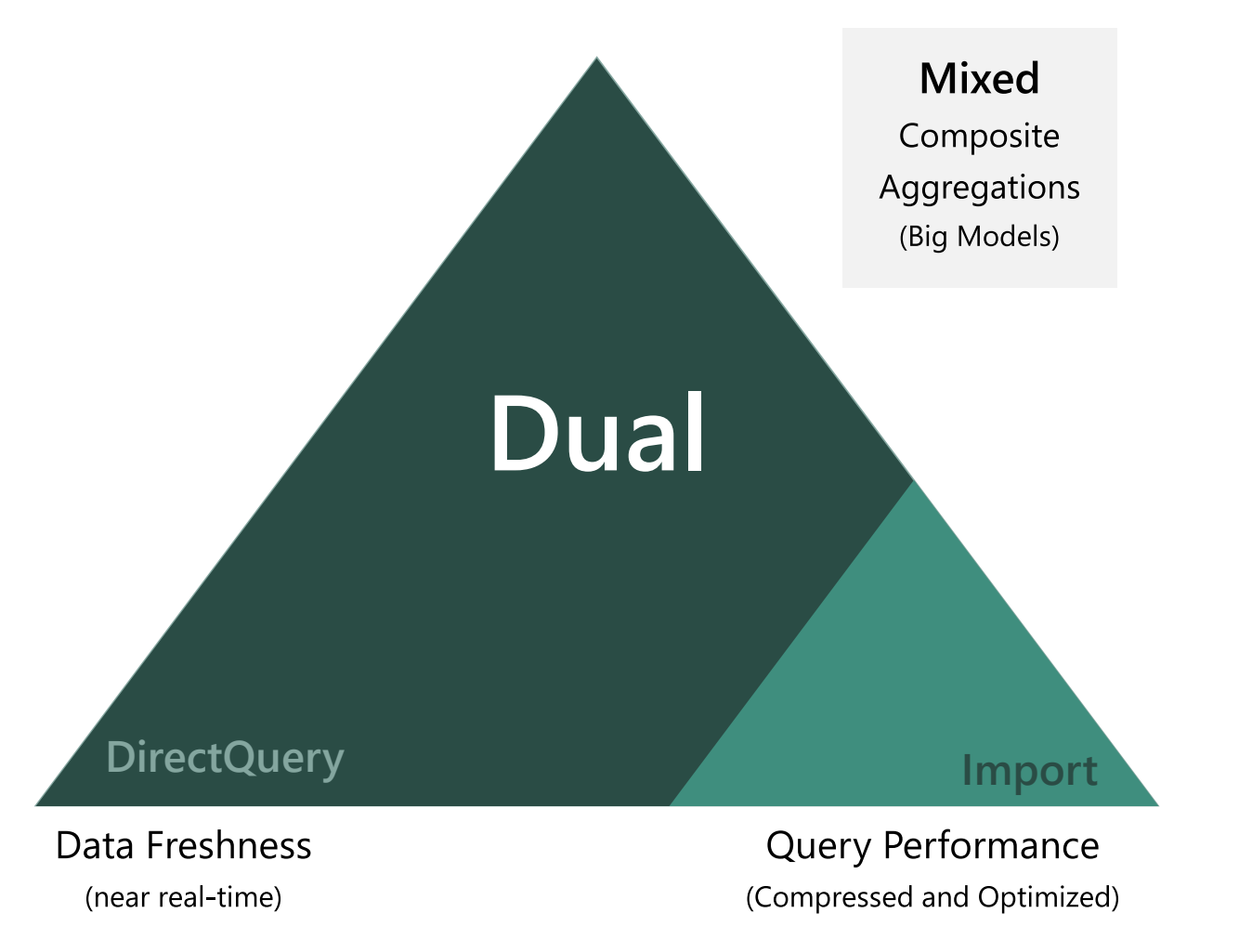

# Storage Modes

**Direct Lake:** A groundbreaking new dataset capability for analyzing very large data volumes. Based on loading parquet-formatted files directly from a data lake **without having to query a Lakehouse endpoint**, and **without having to import or duplicate data** into a Power BI dataset. Direct Lake is a fast-path to load the data from the lake straight into the Power BI engine, ready for

**DirectQuery (fallback):** Automatically switches modeseither due to current limitations or based on factors such as available memory in the capacity.

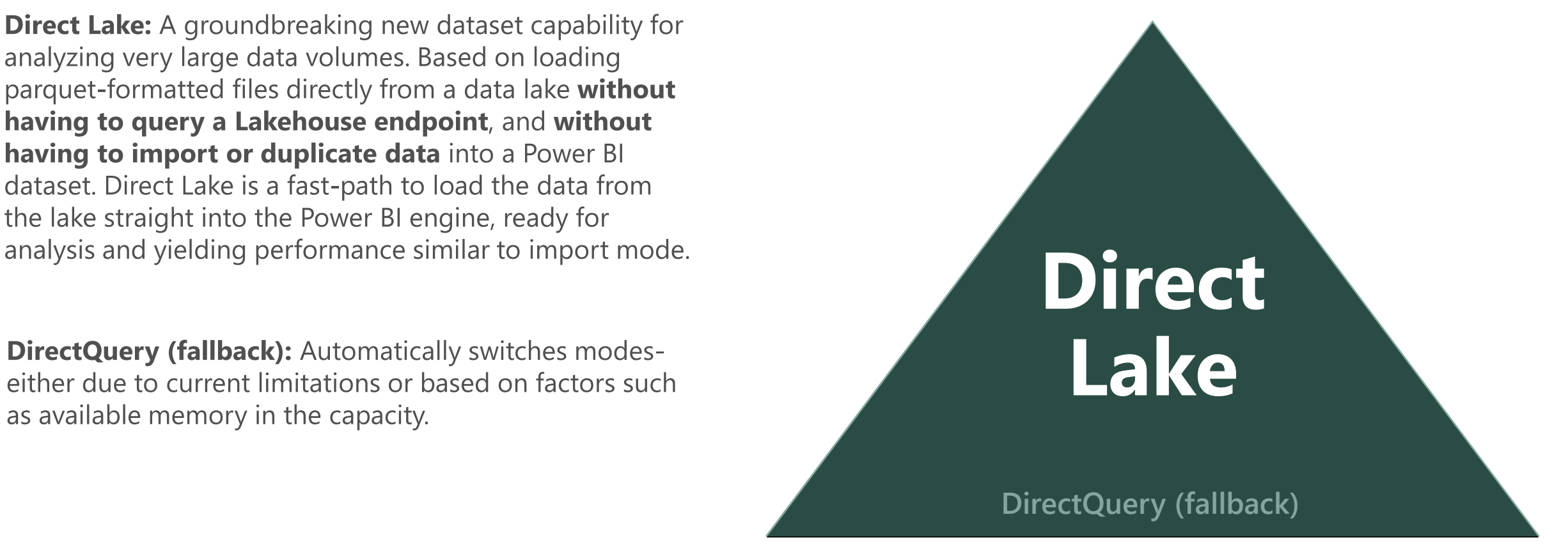

Data Freshness & Query Performance

#### **Power BI | Direct Lake Mode**

**Direct Lake** is a fast-path to load the data from the lake straight into the Power BI engine, ready for analysis

Direct Lake is based on loading parquetformatted files directly from a data lake without having to query a Lakehouse endpoint, and without having to import or duplicate data into a Power BI dataset

#### **DirectQuery Mode.** Slow, but real time

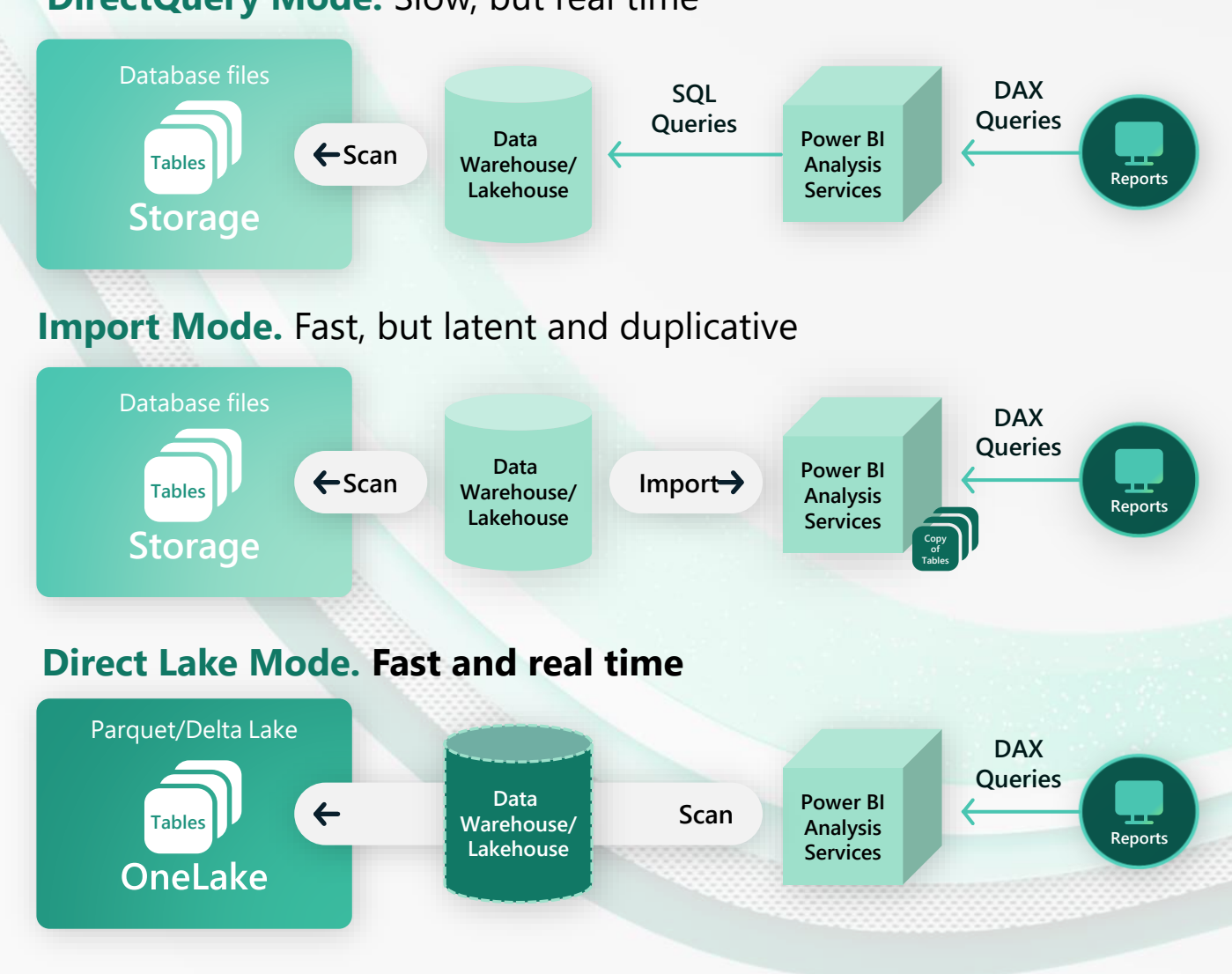

# **Why Delta?**

### **Why Delta (Parquet)?**

Open Standard for file format

Column oriented, efficient data storage and retrieval

Efficient Data Compression and Encoding

Becoming the Industry Standard

Well suited for pruning ( Column, rowgroup)

Thrives on bulk operations

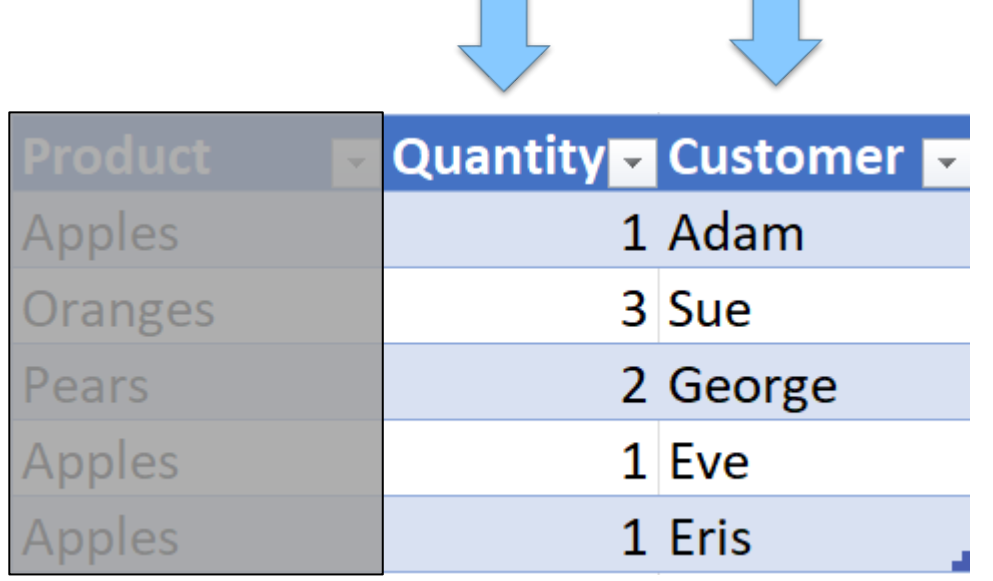

#### **A columnar format…**

Great for this SELECT SUM(Quantity) GROUP BY Customer

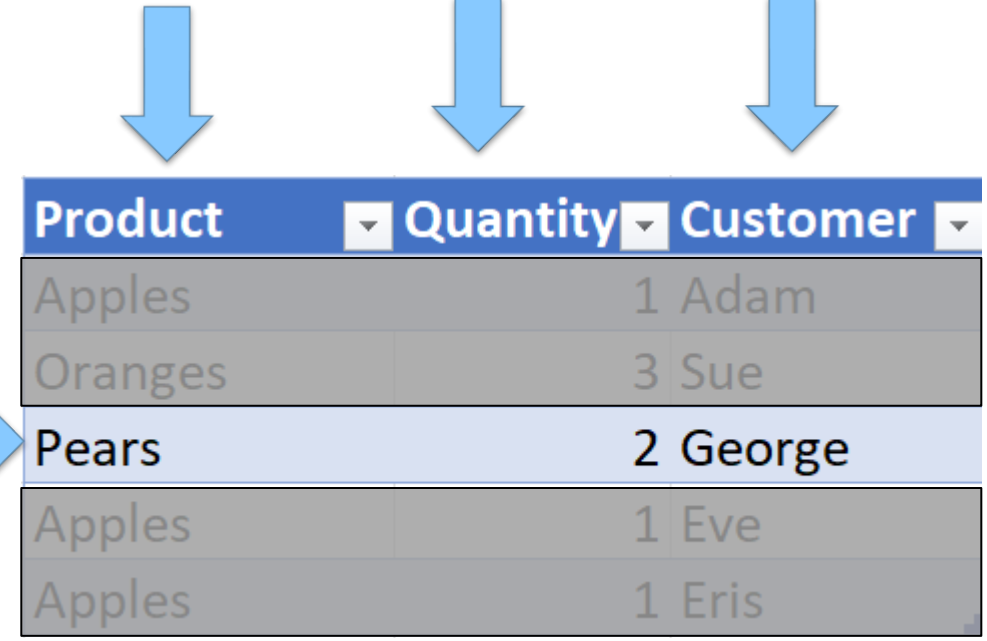

#### **A columnar format…**

#### Not so great for this: UPDATE (Product, Quantity)

WHERE Customer='George'

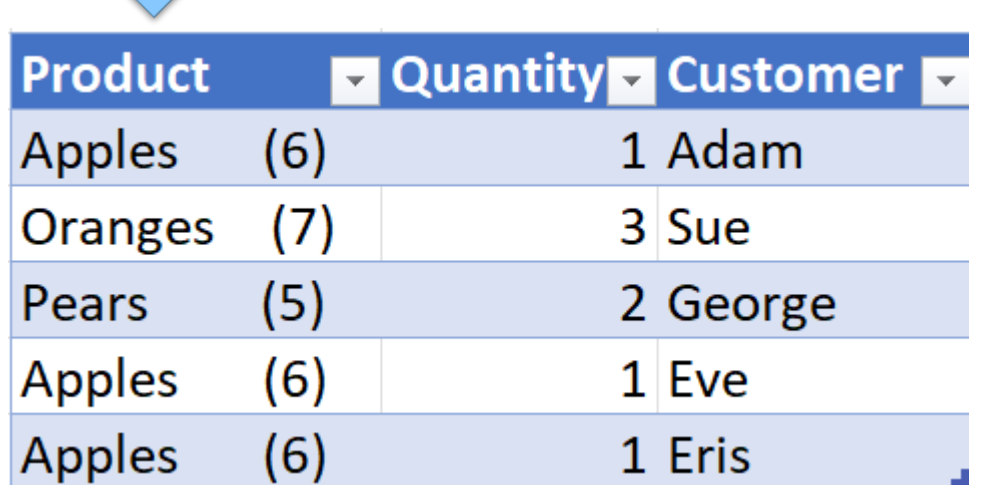

Product Size = 30 characters (bytes)

#### **…, dictionary encoded, …**

Let Apples  $= 1$ Oranges = 2 Pears  $= 3$ 

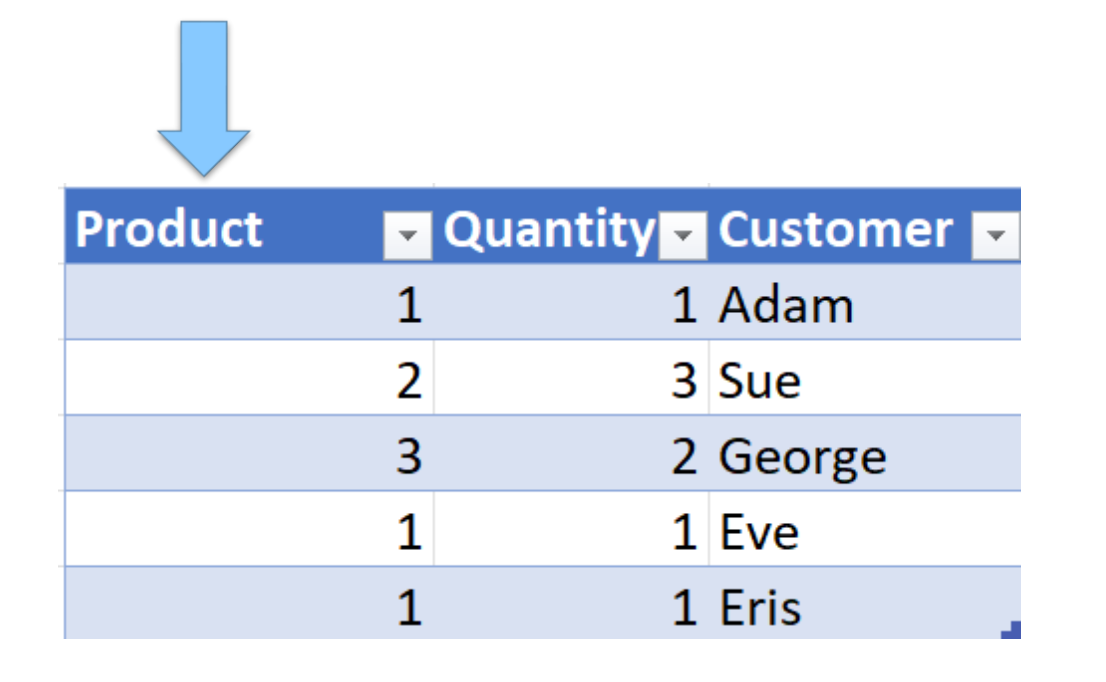

**…, dictionary encoded, …**

Let Apples  $= 1$ Oranges = 2 Pears  $= 3$ 

Product Size = 5x4 bytes = 20 bytes

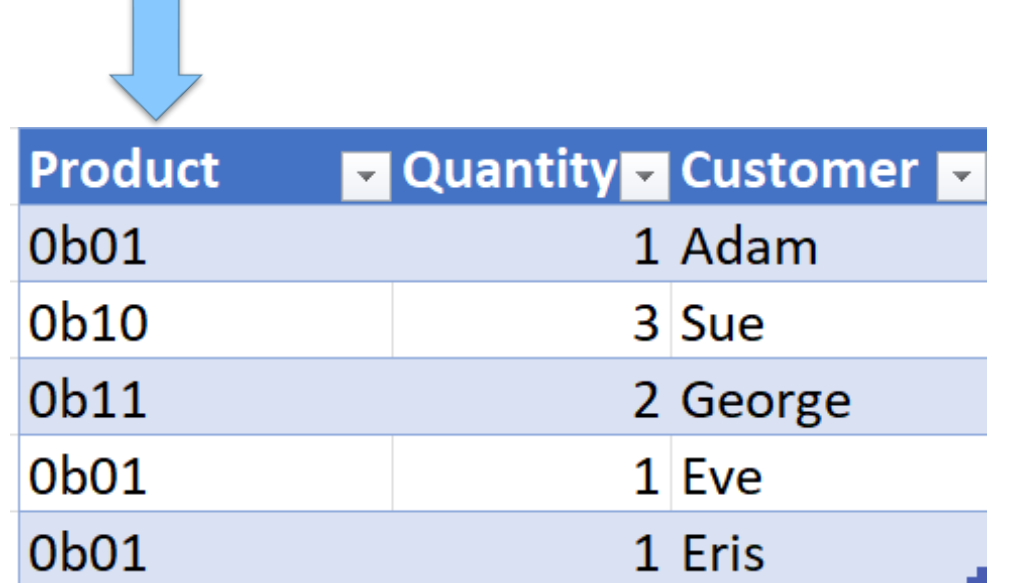

Product Size =  $5x2$  bits = 10 bits  $\sim$  2 bytes

#### **That's 15x smaller!**

#### **…, dictionary encoded, …**

#### **2 bits are enough for 3 values!!! - - BITPACKING**

#### Let

Apples =  $1 = 0b01$ 

Oranges  $= 2 = 0b10$ 

Pears =  $3 = 0b11$ 

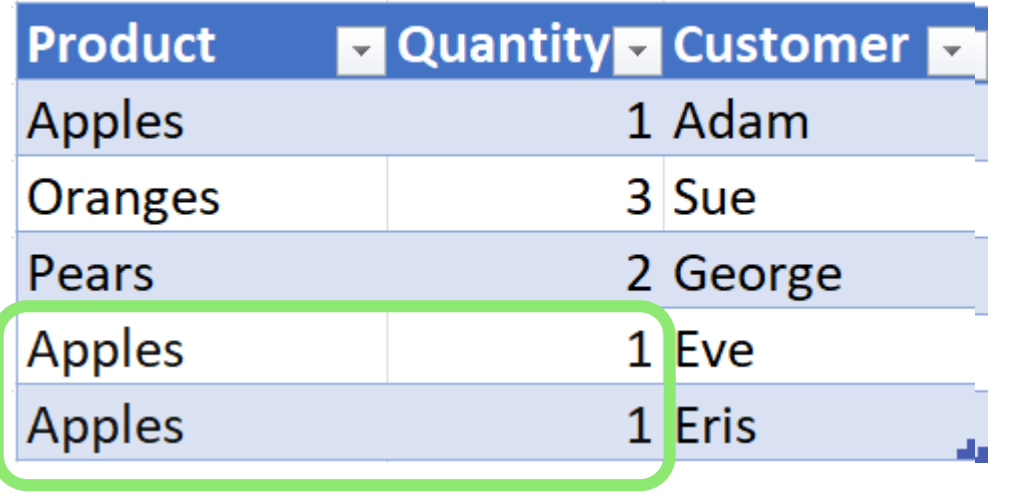

#### **…, with RLE compression**

#### **RLE** - Run-length encoding

(replace repeated occurrences with the count)

#### **Introducing V-Ordering**

Write time optimization to parquet files

Sorting, row group distribution, dictionary encoding, and compression (Shuffling)

Complies to the open standard

Z-Order, compaction, vacuum, time travel, etc. are compatible with V-Order

## **V-ordering in action**

**Microsoft Internal DB (162 tables)**

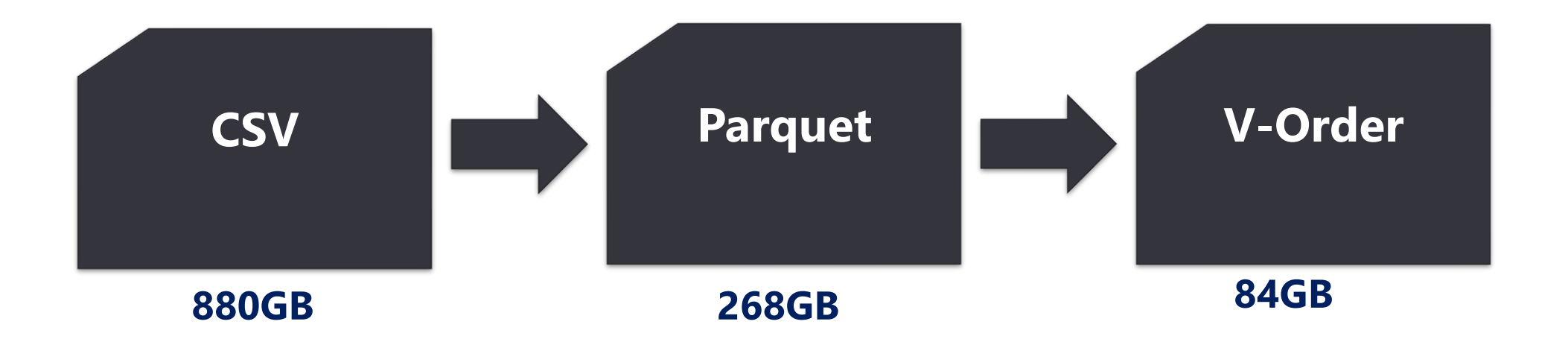

x3.2 Reduced IO for workloads

### **V-ordering in our demo case**

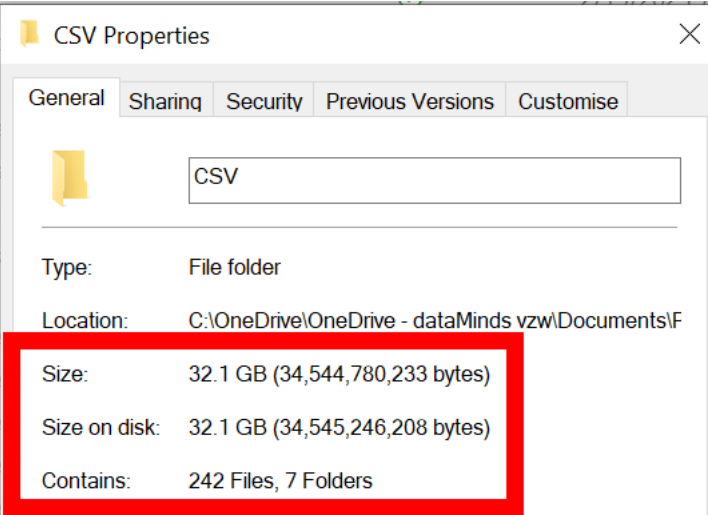

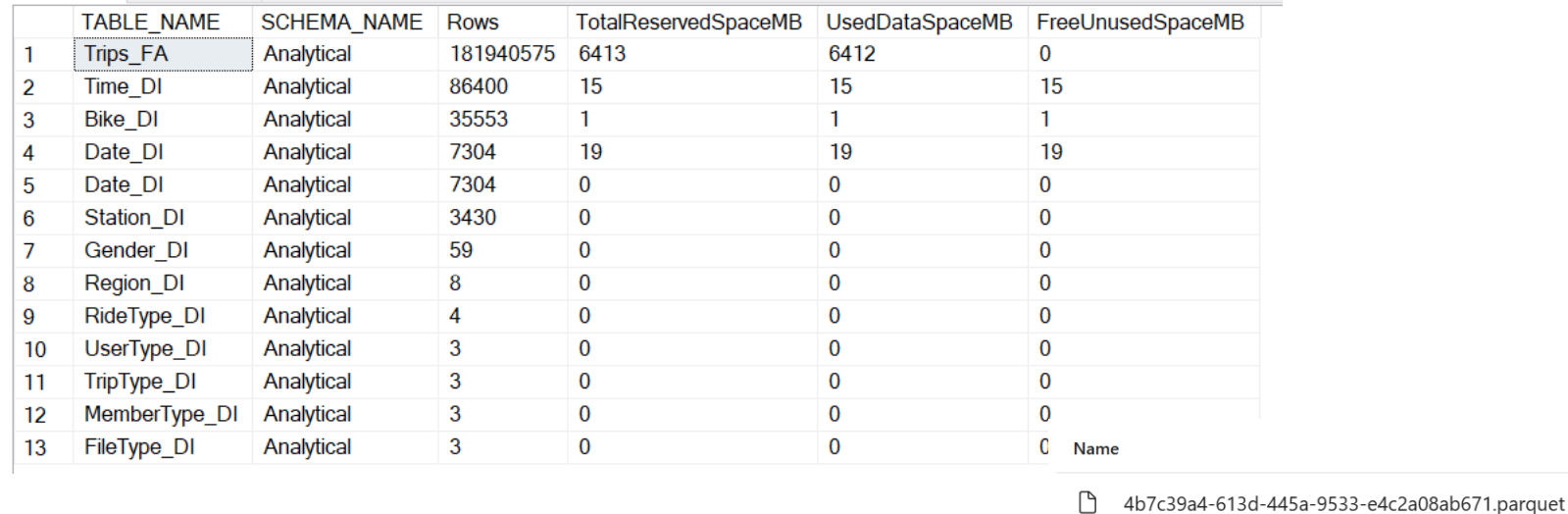

Copy data details

6/5/2023 4:00:58 PM

Copy\_mns

Source **Destination** 샀 Lakehouse **SQI** Azure SQL Database Data read: 1 24.016 GB Data written: 1 5.909 GB Files written: 1 181,940,575 Rows read:  $\overline{1}$ Rows written: 181,940,575 Succeeded **Status** 6/5/2023, 3:22:03 PM **Start time** Pipeline run activity ID 09aa4ccc-d8ae-4e70-aec7-c76a020ddd3c 10.321 MB/s Throughput **Total duration** 00:38:53  $\vee$  Duration breakdown **Start time** 6/5/2023, 3:22:04 PM Optimized throughput  $^{\circledR}$ Standard Used parallel copies  $^{\circledR}$  $\mathbf{1}$ Queue Transfer Reading from... Writing to sink Date modified **Type Size** 6/5/2023 4:00:58 PM **PARQUET** 5.50 GB

Folder

1 items

 $\Box$ delta\_log

#### **What is Direct Lake Mode?**

### **DirectLake Mode**

- On start, no data is loaded in-memory
- Column data is *transcoded* from Parquet files when queried
- Tables can have mix of *transcoded* (resident) and non-resident
- Column data can get evicted over time
- DirectLake fallback as an alternative
- "Framing" of dataset determines what gets loaded from DeltaLake

#### **STOP! Demo time!**

Using Direct Lake mode over a Lakehouse

#### **STOP! Demo time!**

Let's look at Framing

## **Framing**

- What is framing
	- $\cdot$  "point in time" way of tracking what data can be queried by DirectLake
- $\cdot$  Framing is near instant and acts like a cursor
	- Determines the set of .parquet files to use/ignore for *transcoding* operations
- Why is this important
	- $\cdot$  Delta-lake data is transient for many reasons
- Typical ETL Process
	- $\cdot$  Ingest data to delta lake tables
	- Transform as needed using preferred tool
	- When ready, perform *Framing* operation on dataset

## **Framing**

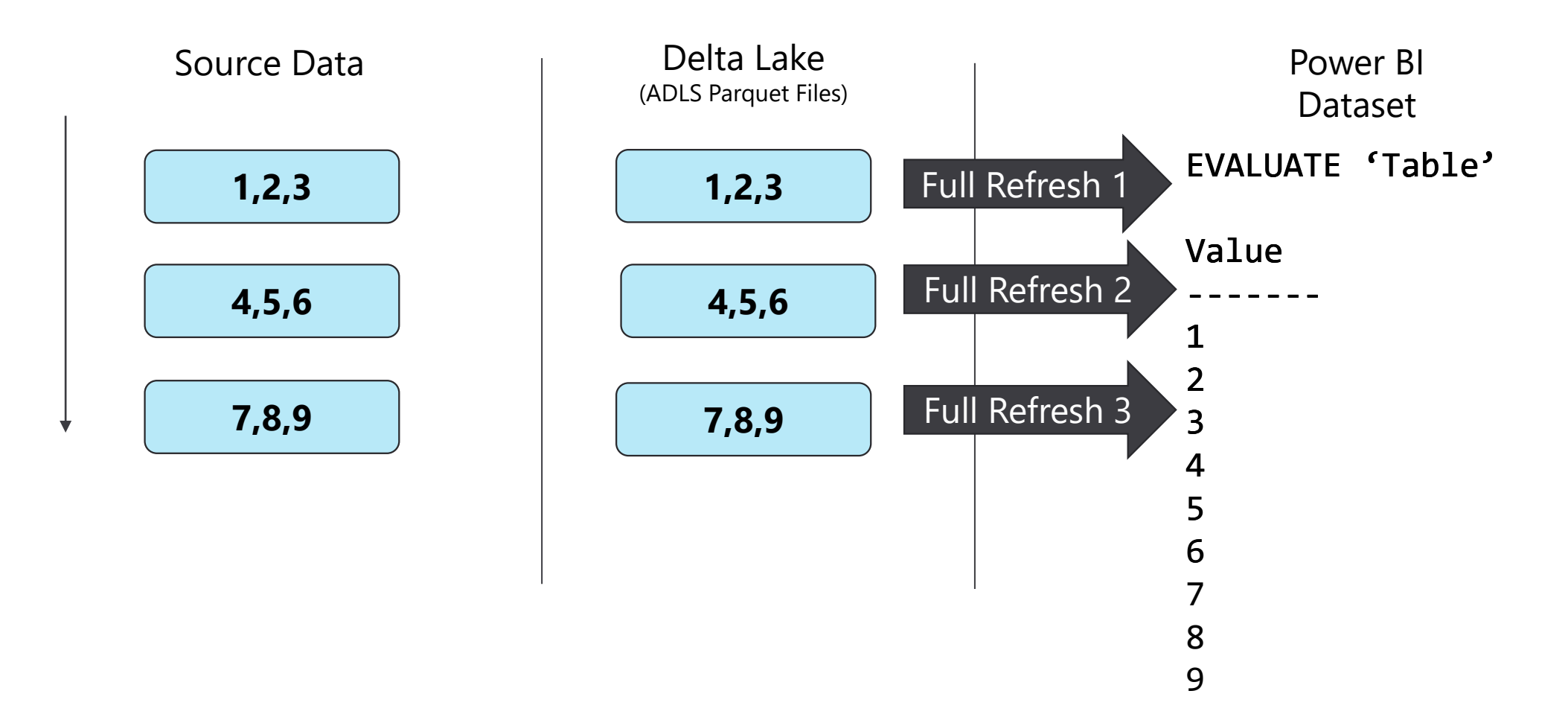

### **Fallback to DirectQuery**

#### **DQ Fallback**

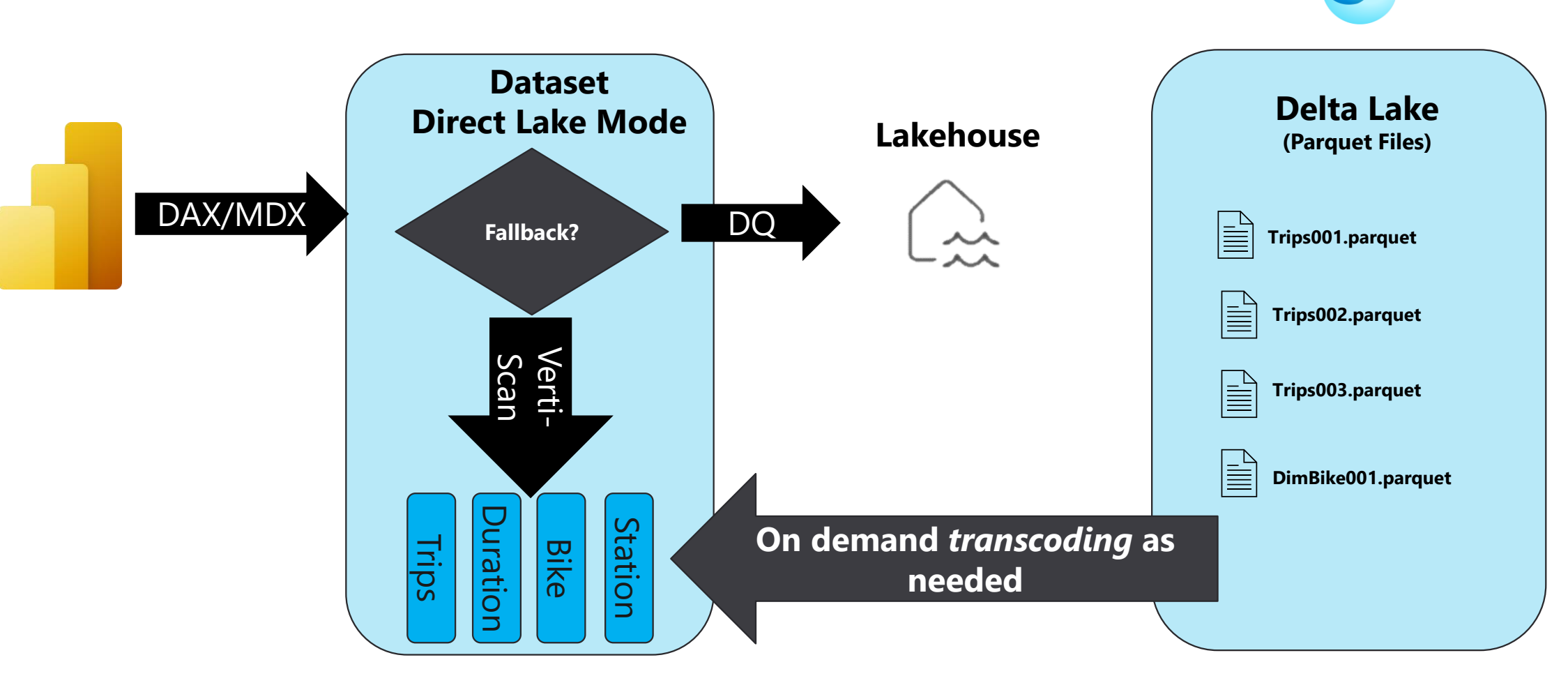

#### **Guardrails**

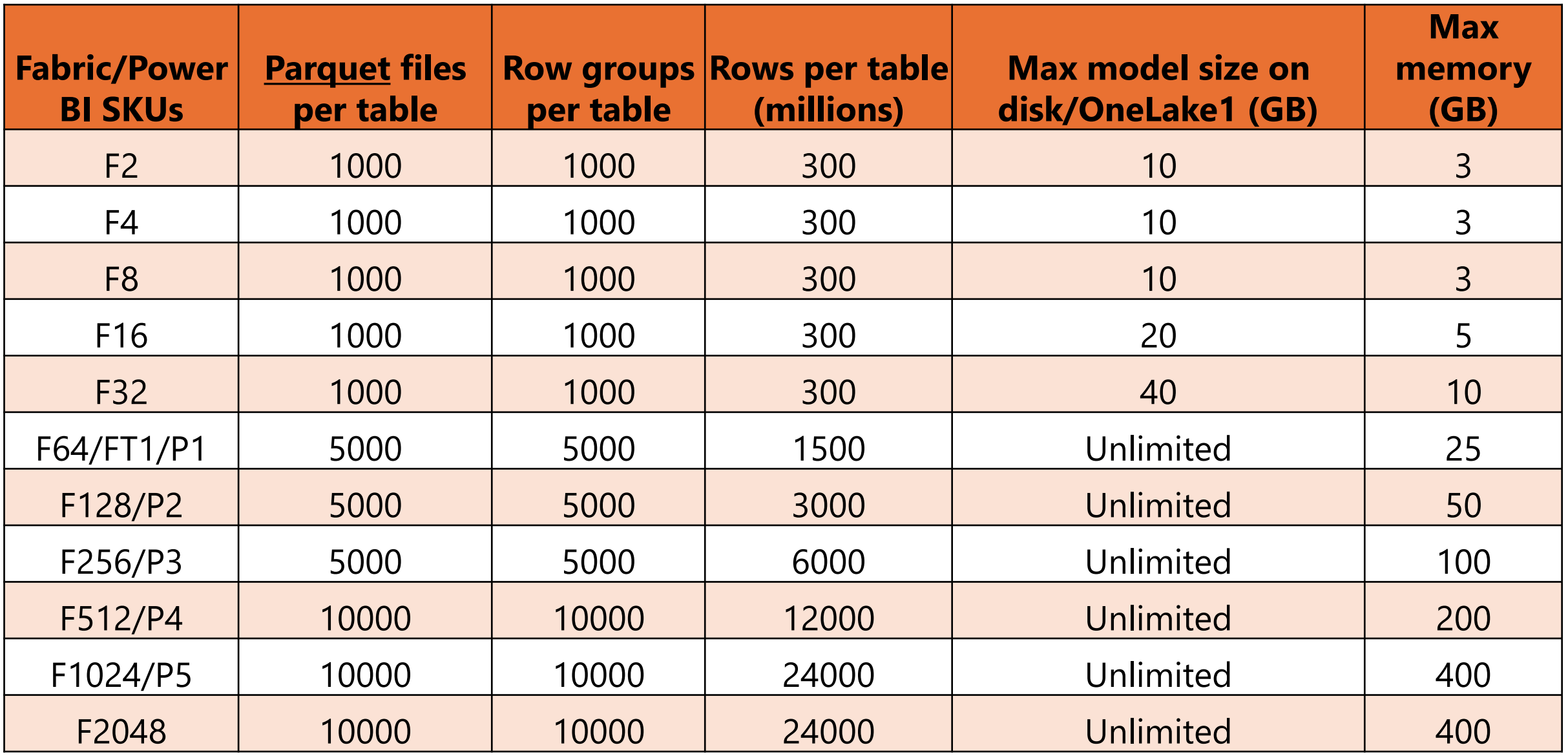

https://learn.microsoft.com/en-us/power-bi/enterprise/directlake-overview#fallback

## **Limitations**

- DateTime relationships
- Calculated Columns and Calculated Tables
- Complex delta table column types (i.e. Binary and GUID)
	- $\cdot$  Some other
- T-SQL Based views will always fallback to DQ mode
- Composite models are not yet supported

## **Identifying Fallback**

- You can tell when Fallback happens if ..
	- $\cdot$  It's slower than usual  $\odot$
	- Using the Performance Analyzer, you see a "DirectQuery" category
	- Performing a trace, you see DirectQueryBegin and DirectQueryEnd events
	- $\cdot$  Depending on the behaviour, you get an error

## **Controlling Fallback Behaviour**

- The FallbackBehaviour is set to 'Automatic' by default
- Alternative options are:
	- DirectLake only
	- DirectQuery only
- Be careful when making changes to this ..

#### Couldn't load the data for this visual

We cannot process the request because the table 'vw\_Records' either does not exist or requires fallback to DirectQuery mode. Fallback to DirectQuery mode is disabled in this semantic model. Consider enabling fallback to DirectQuery mode and try again. See https://go.microsoft.com/fwlink/? linkid=2248855 to learn more.

#### Close

 $\times$ 

#### **STOP! Demo time!**

Let's look at Fallback

#### **External Tools**

#### **External Tools**

- For now, Web Based Modelling is the recommended way
- But .. You can use External Tools!
- $\cdot$  Be sure to enable the tenant and workspace setting to allow
- [https://blog.tabulareditor.com/2024/01/29/new-access-your](https://blog.tabulareditor.com/2024/01/29/new-access-your-tabular-editor-authored-model-in-the-fabric-ui/)[tabular-editor-authored-model-in-the-fabric-ui/](https://blog.tabulareditor.com/2024/01/29/new-access-your-tabular-editor-authored-model-in-the-fabric-ui/)

#### Data model settings

 $\triangle$  Users can edit data **model**s in the Power BI service (preview) Enabled for the entire organization

Turn on this setting to allow users to edit data models in the service. This setting doesn't apply to DirectLake semantic models or editing a semantic model through an API or XMLA endpoint. Learn More

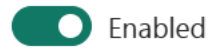

#### Apply to:

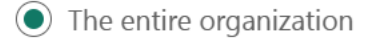

Specific security groups

Except specific security groups

Apply

Cancel

#### **Workspace settings**

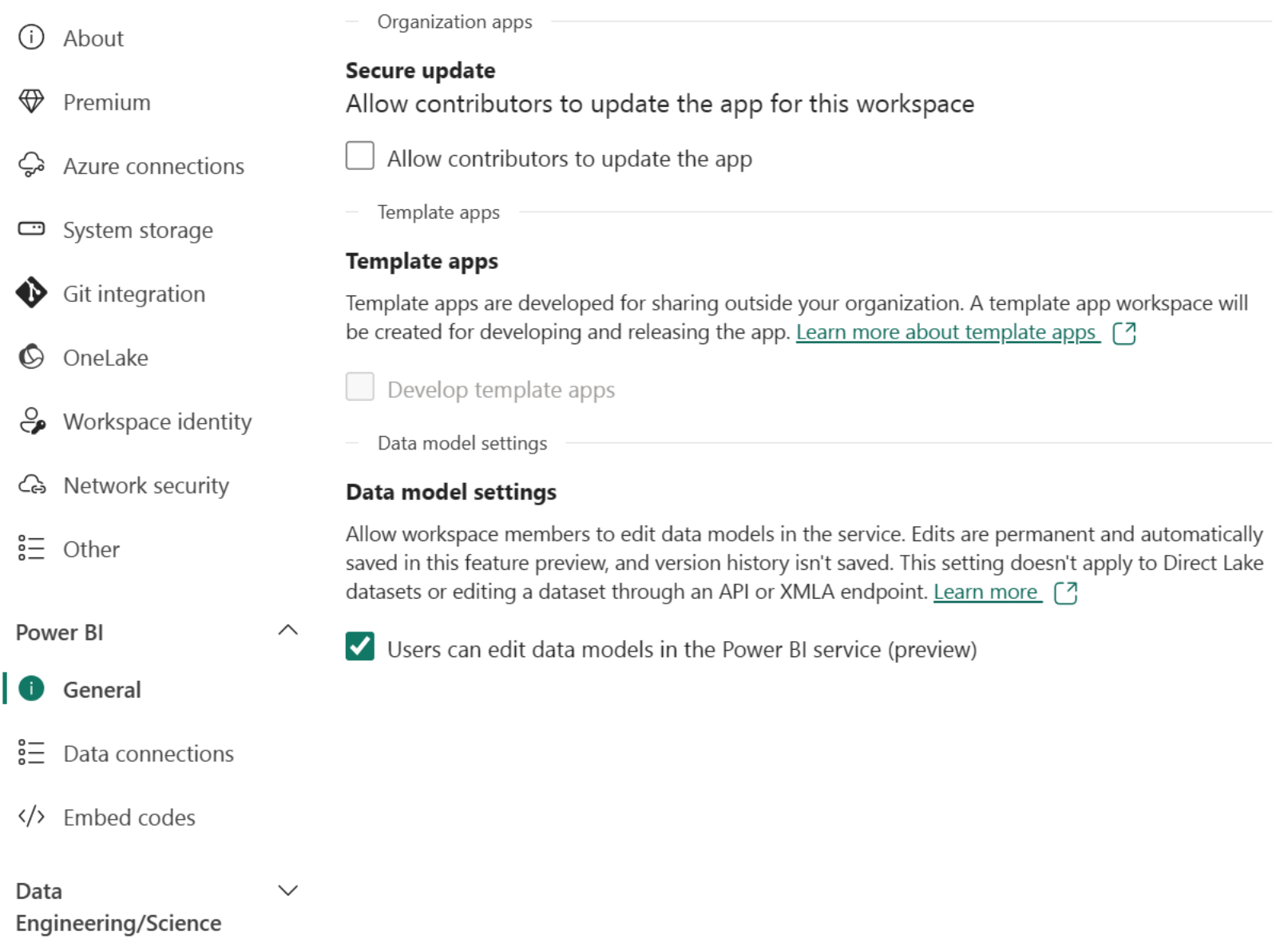

#### **Optimizing Delta for Direct Lake mode**

## **Optimizing Delta for Direct Lake mode**

- V-Order makes a big difference, as it's tailored for Verti-Scan
- Direct Lake will work over Shortcuts to external data
	- Expect a performance impact, because reasons ..
- Direct Lake thrives on fewer, larger .parquet files
	- Physical structure will always be crucial
	- OPTIMIZE (bin-compaction) and VACUUM in the Data Engineering process will be key  $\bullet$
	- Especially with streaming/small batch architectures, keep this in mind  $\bullet$
- Principle of lean models will still apply
	- Only include what's needed for the reports and datasets $\bullet$

## **Warming the cache**

#### **Common Answers to Common Questions**

#### **"Greatest Hits"**

- Delta doesn't like spaces in object names  $\odot$
- Delta Tables are a hard requirement for Direct Lake mode
	- Dataflows Gen2, Pipelines, Notebooks can create them for you in the lakehouse  $\bullet$
- Web modelling is the recommended way to create DirectLake datasets
- XMLA Read/Write is supported, but disables web modelling (default)
- Direct Lake doesn't have unique DAX limitations
	- DQ does ..  $\bullet$
- No confirmed plans right now to support Apache Iceberg, HUDI, ..
- YES, you can have Copilot! (Now stop asking me)

## **What does this mean for my data modelling?**

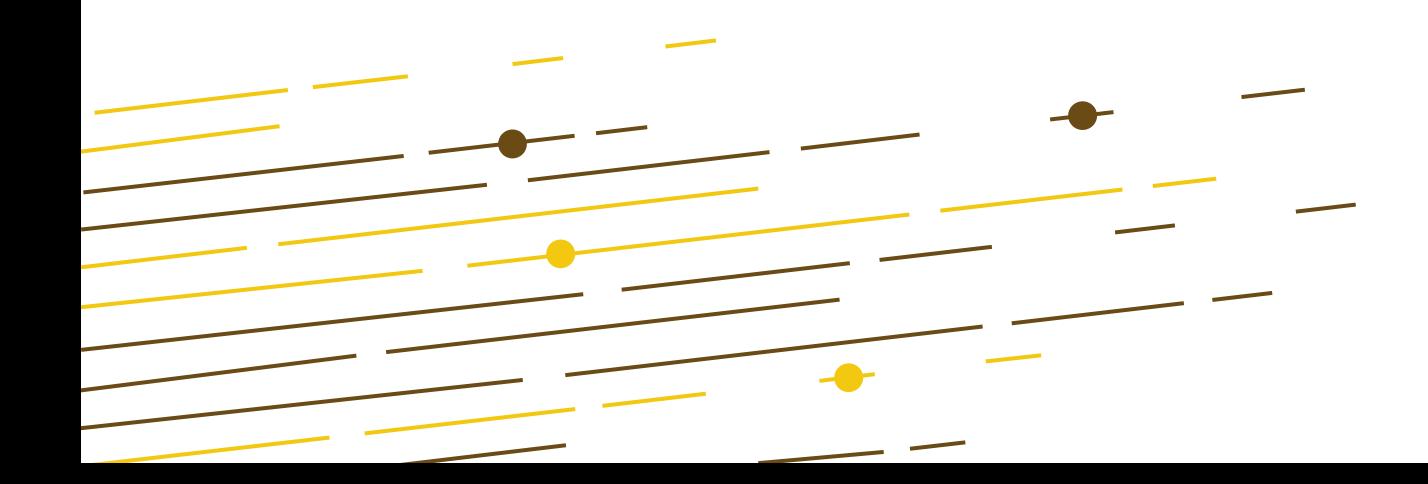

# SUBSCHEIM

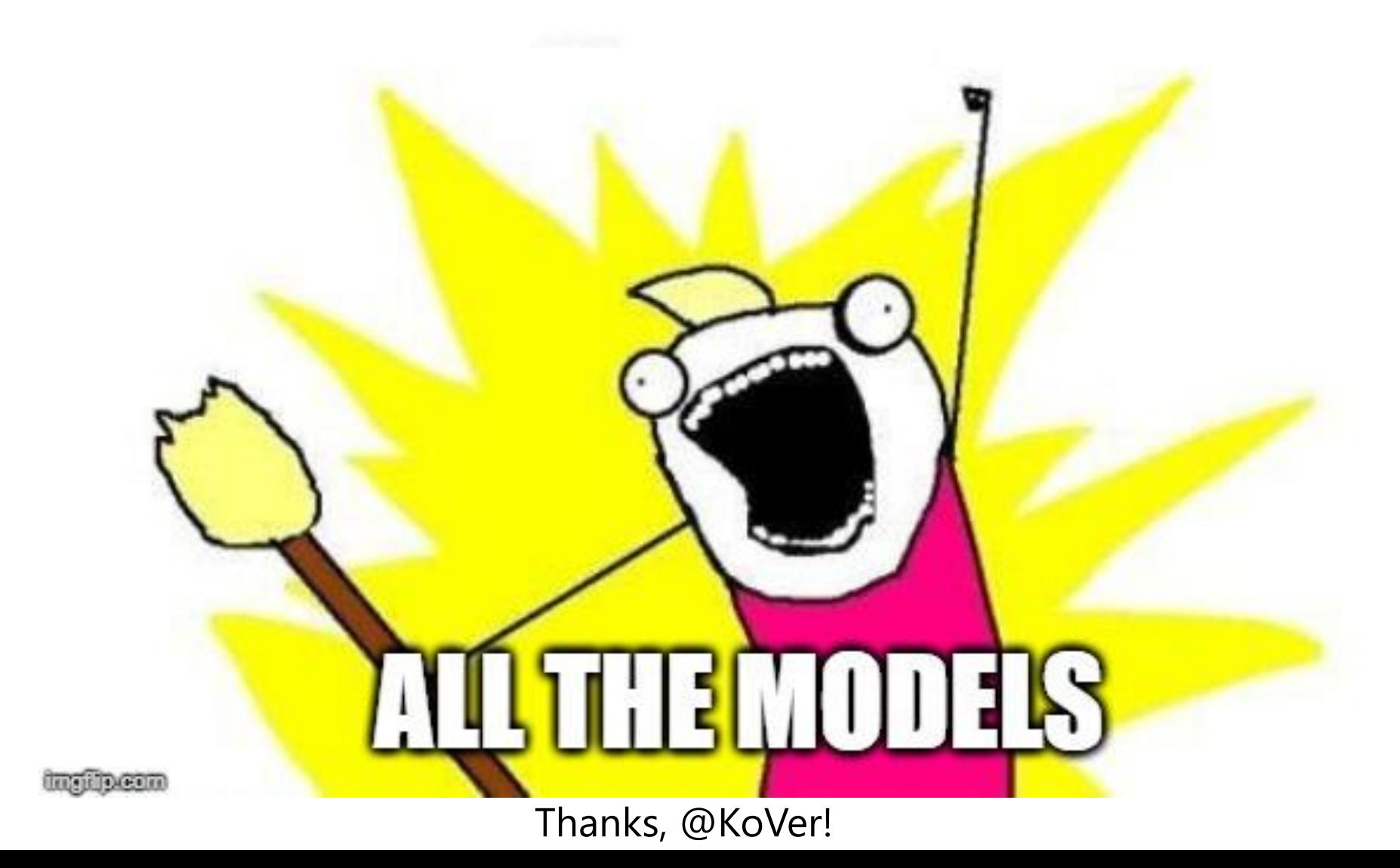

# **Data should be transformed as far upstream as possible, and as far downstream as necessary.**

Matthew Roche, 2021 (The purple haired sword afficionado) <https://ssbipolar.com/2021/05/31/roches-maxim>

#### **Resources**

- <https://learn.microsoft.com/en-us/power-bi/enterprise/directlake-overview>
- <https://learn.microsoft.com/en-us/power-bi/enterprise/directlake-analyze-qp>
- [https://learn.microsoft.com/en-us/fabric/data-engineering/lakehouse-pbi](https://learn.microsoft.com/en-us/fabric/data-engineering/lakehouse-pbi-reporting)**[reporting](https://learn.microsoft.com/en-us/fabric/data-engineering/lakehouse-pbi-reporting)**
- [https://learn.microsoft.com/en-us/fabric/data-engineering/delta-optimization](https://learn.microsoft.com/en-us/fabric/data-engineering/delta-optimization-and-v-order?tabs=sparksql)[and-v-order?tabs=sparksql](https://learn.microsoft.com/en-us/fabric/data-engineering/delta-optimization-and-v-order?tabs=sparksql)
- <https://fabric.guru/power-bi-direct-lake-mode-frequently-asked-questions>
- [https://www.fourmoo.com/2023/05/24/using-power-bi-directlake-in-microsoft](https://www.fourmoo.com/2023/05/24/using-power-bi-directlake-in-microsoft-fabric/)[fabric/](https://www.fourmoo.com/2023/05/24/using-power-bi-directlake-in-microsoft-fabric/)
- <https://fabric.guru/controlling-direct-lake-fallback-behavior>
- [https://milescole.dev/optimization/2023/10/08/Delta-Table-Maintenance-](https://milescole.dev/optimization/2023/10/08/Delta-Table-Maintenance-101.html)[101.html](https://milescole.dev/optimization/2023/10/08/Delta-Table-Maintenance-101.html)
- <https://aka.ms/delta>

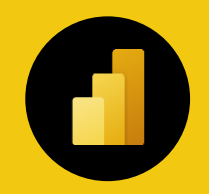

# **Slides**

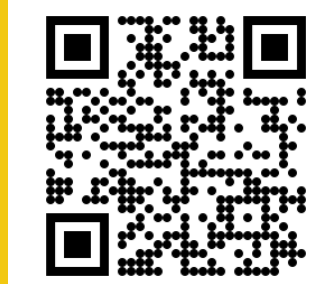

#### **https://github.com/BenniDeJagere/Presentations/{Year}/{YYYYMMDD}\_{Event}**

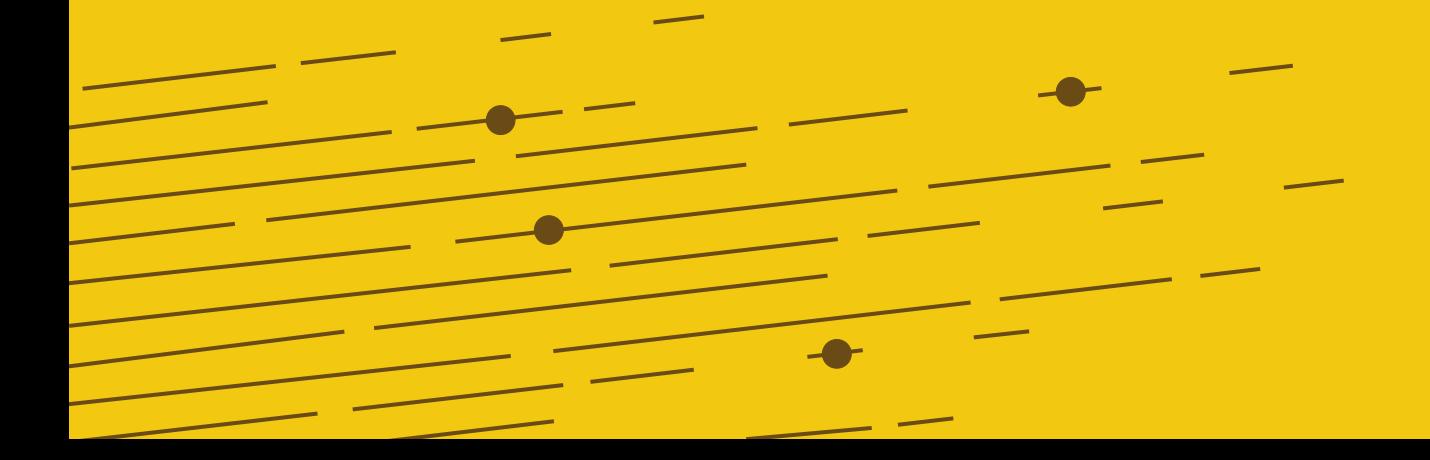

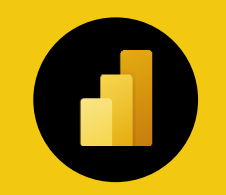

# **Thank you**